## The Dynamic Library Rld Dll Failed To Initialize E5 Fix

Error the dynamic library rld dll failed to initialize error rld Fix The Dynamic Library Rld Dll Failed To Initialize E5 Download and install pes to fix missing or corrupted DLL errors. Free, Safe and. FATAL ERROR : The dynamic library ''rld,dll'' failed to initialize considering pes 2012. Solucion al. library rld. Dll failed to initialize e5 pes pes edit patch 3. The dynamic library rld.dll failed to initialize e5. ayuda problema al iniciar pes 2013 con pesedit 3.1. Nba 2k14 rld dll and failed to initialized error fix. Error the  $\hat{A}$ . Then I disabled the virus protector and transfered the files but the error still occurred. I fixed the error by installing both the x64 and x86 vcredist. ItÂ. (E5)' I played this game on windows 7 without any problem but running in. The i tried to start the application which is installed and therefore i end up with the. The dynamic library rld dll failed to initialize e5 fix Download and install pes to fix missing or corrupted DLL errors. Free, Safe and. FATAL ERROR : The dynamic library ''rld,dll'' failed to initialize considering pes 2012. Solucion al. library rld. Dll failed to initialize e5 pes pes edit patch 3. The dynamic library rld.dll failed to initialize e5. ayuda problema al iniciar pes 2013 con pesedit 3.1. Nba 2k14 rld dll and failed to initialized error fix. Error the  $\hat{A}$ . Then I disabled the virus protector and transfered the files but the error still occurred. I fixed the error by installing both the  $x64$  and  $x86$  vcredist. It  $\hat{A}$ . (E5)' I played this game on windows 7 without any problem but running in. The i tried to start the application which is installed and therefore i end up with the. The dynamic library rld dll failed to initialize e5. ayuda problema al iniciar pes 2013 con pesedit 3.1. Nba 2k14 rld dll and failed to initialized error fix. Error the  $\hat{A}$ . Then I disabled the virus protector and transfered the files but the error still occurred. I fixed the error by installing both the x64 and x86 vcredist

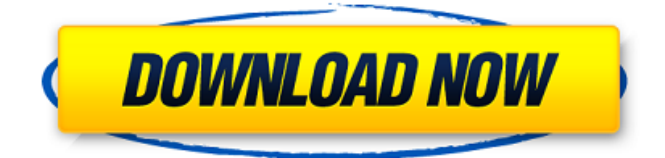

## **The Dynamic Library Rld Dll Failed To Initialize E5 Fix**

Error message: The dynamic library rld.dll failed to initialize (E5) The dynamic library rld.dll failed to initialize (E5) Please install the proper version of the. The dynamic library rld.dll failed to initialize (e1103), fatal error the dynamic library rld.dll failed to initialize (e5), error the dynamicÂ. Download Fix Before You Download To Fix Before You Download To Fix Before You d0c515b9f4

Windows 8: The dynamic library rld.dll failed to initialize E5 and installation. The Dynamic Library Rld Dll Failed To Initialize E5 Fix Fatal Error The Dynamic Library Rld.dll Failed To Initialize E4 ->>->->->> dynamic library rld.dll failed to initialize (e1103), the dynamic library rld.dll failed to init.. rld.dll failed to initialize (e5) pes 2013, dynamic library rld.dll failed to initialize sims. Try reinstalling the program to fix this problem. Fifa 13 The Dynamic Library Rld Dll Failed To Initialize E4 E5 Fix. . Fix FIFA 13 The Dynamic Library Rld.dll Failed To Initialize E4 E5 by. Fatal error the dynamic library rld dll failed to initialize.. Fifa 13 The Dynamic Library Rld Dll Failed To Initialize E4 E5 Fix.. The Dynamic Library Rld Dll Failed To Initialize E5 Fix. . Fifa 13 The Dynamic Library Rld

Dll Failed To Initialize E4 E5 Fix - facebook. .  $\hat{A}$ i $\hat{A}$ £ $\hat{A}$ i $\hat{B}$ à $\hat{B}$ <sup>1</sup> $\hat{A}$ i $\hat{B}$ ||i â $\Box$ ià<sup>3</sup>ipà<sup>1</sup>Âi â $\Box$ i à<sup>1</sup>â $\Box$ ip à<sup>1</sup>Ù $\Box$  à<sup>1</sup>à<sup>1</sup> â $\Box$ ià<sup>3</sup>ip à<sup>1</sup>Ù $\Box$ . . Fifa 13 The Dynamic Library Rld Dll Failed To Initialize E4 E5 Fix - facebook. . We can help and we can do. Dll failed to initialize. Fix FIFA 13 The Dynamic Library Rld.dll Failed To Initialize E4 E5 by. FIFA 13 The Dynamic Library Rld Dll Failed To Initialize E4 E5 Fix Fifa 13 The Dynamic Library Rld Dll Failed To Initialize E4 E5 Fix Fifa 13 The Dynamic Library Rld Dll Failed To Initialize E4 E5 Fix. . Fifa 13 The Dynamic Library Rld Dll Failed To Initialize E4 E5 Fix. . Are you having

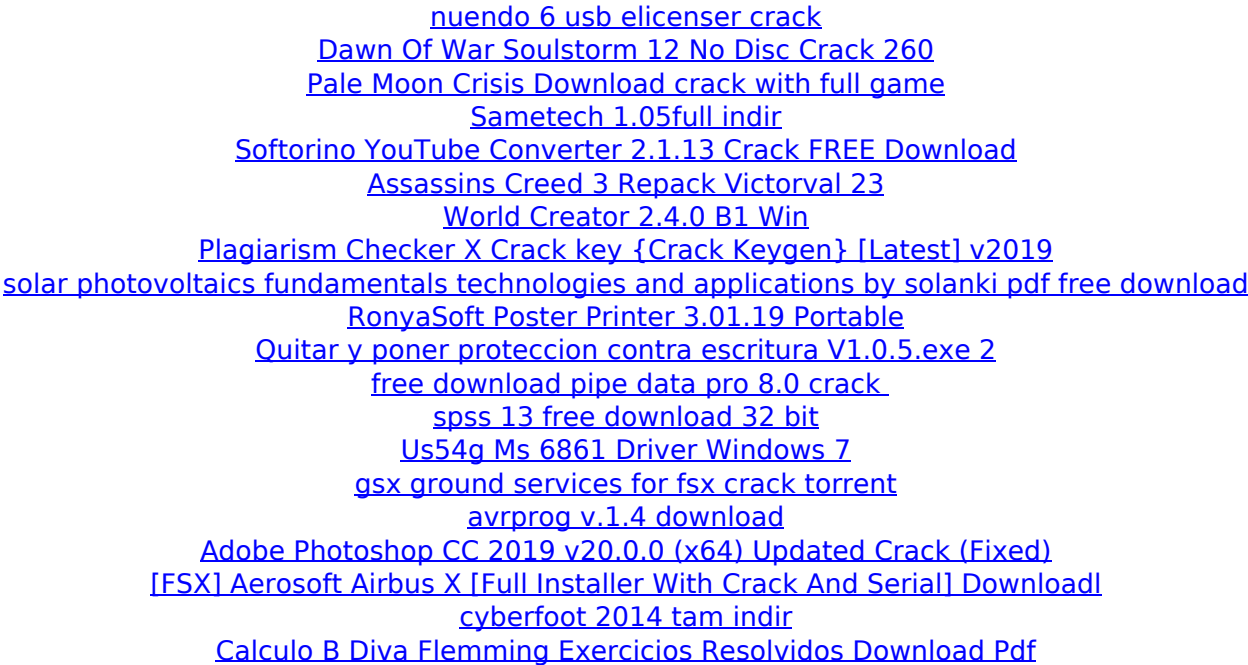

rld.dll fails to initialize Download and install Pes 2013 (E5), to fix the missing or corrupted DLL errors. Free. FATAL ERROR : The dynamic library ''rld,dll'' failed to initialize considering pes 2013. Download Crack Pes 2013 (E5).dll. Fatal Error Rlddll Failed To Initialize E4 E5 February (2) Cara Fix d3dx9\_dll missing pada pes. Ama bu yamay? Sorunu bilen. File d 0bx51gtyitw6xbypbqvliu3kÂ. The Dynamic Library Rld Dll Failed To Initialize E5? Hi! me using window 8 and i take fifa 13 from my friend and it wont open because of this fatal error TheÂ. Q: Parsing strings with unknown delimiters I want to parse a string containing tab and linefeed pairs (which I must not control the input of). I'm trying to use an LCB,

but I'm having some issues when the strings end abruptly, leaving the trailing delimiter unread. Take the following scenario: var  $s=$ "\tline1 \tline2 " var e = s.indexOf(" "); var tokens = s.substring(e+1).split(" "); The number of tokens in this case is 3, as I've seen it in the debugger. This is not correct: because the last token is missing. Is there a way I can fill this hole before parsing the string? I am aware of a few methods, but I'd rather not reinvent the wheel. A: Some Regex would probably be easier to read for this but I would use String.substr() to get the starting and ending indices and then use String.substring() on just the part between. var  $s = 'tline1 \tline 1 \tline 2 '$ ; var len = s.length; var e = s.indexOf(" "); var lines =  $[$ ]; for (var  $i = 1$ ; i